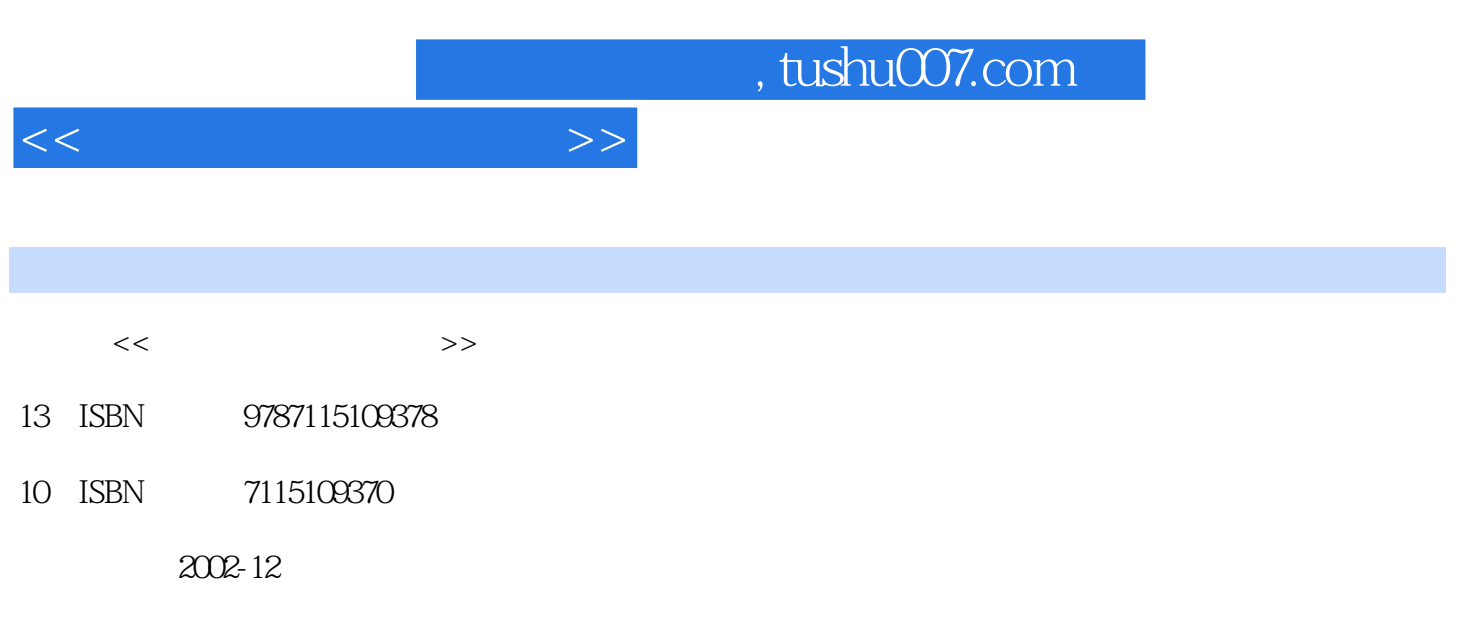

页数:486

PDF

更多资源请访问:http://www.tushu007.com

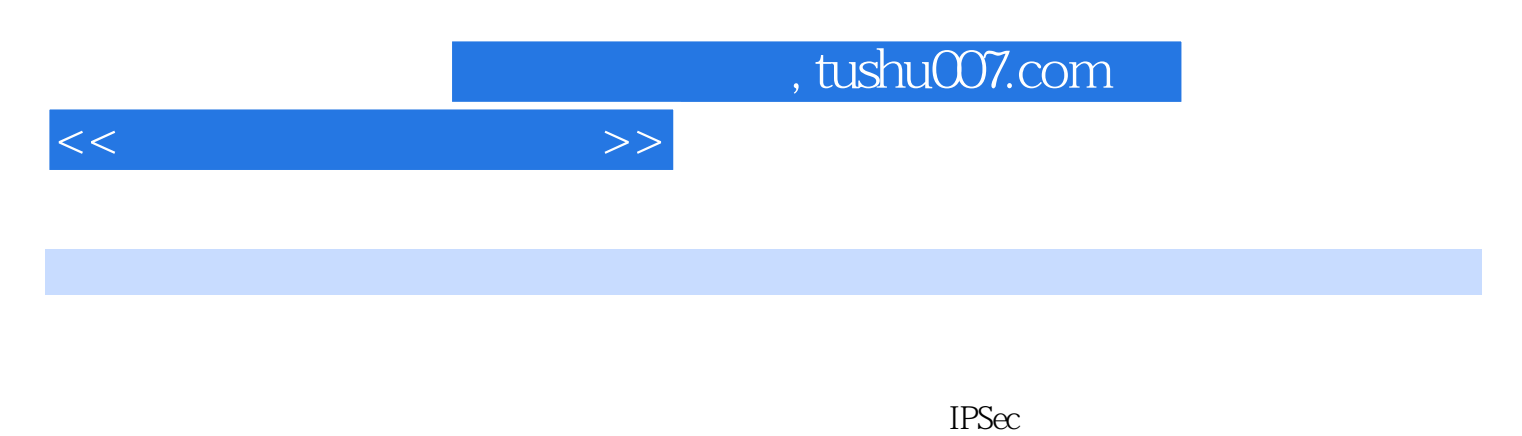

**ISA Server** 

Windows 2000 Server Windows Windows XP Windows 2000

windows 2000 Server https://windows 98 Windows 2000 Server

 $IT$ 

 $>>$ 

35

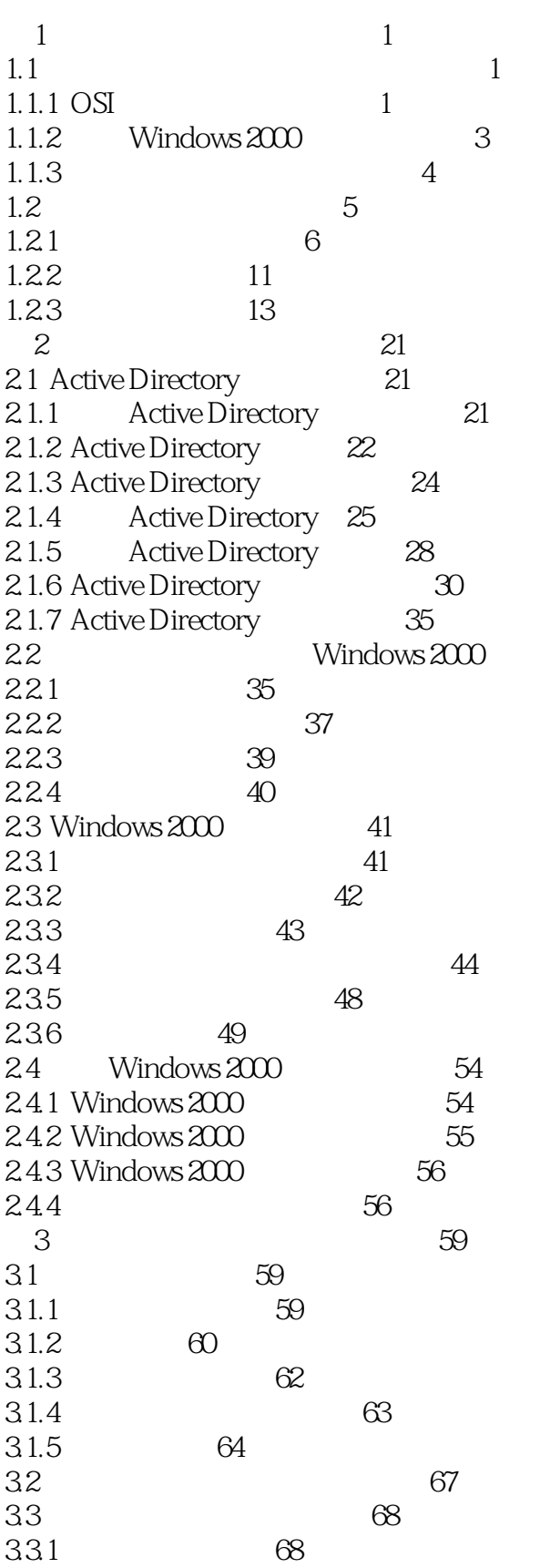

## $<<$

 $<<$ 

 $\gg$ 

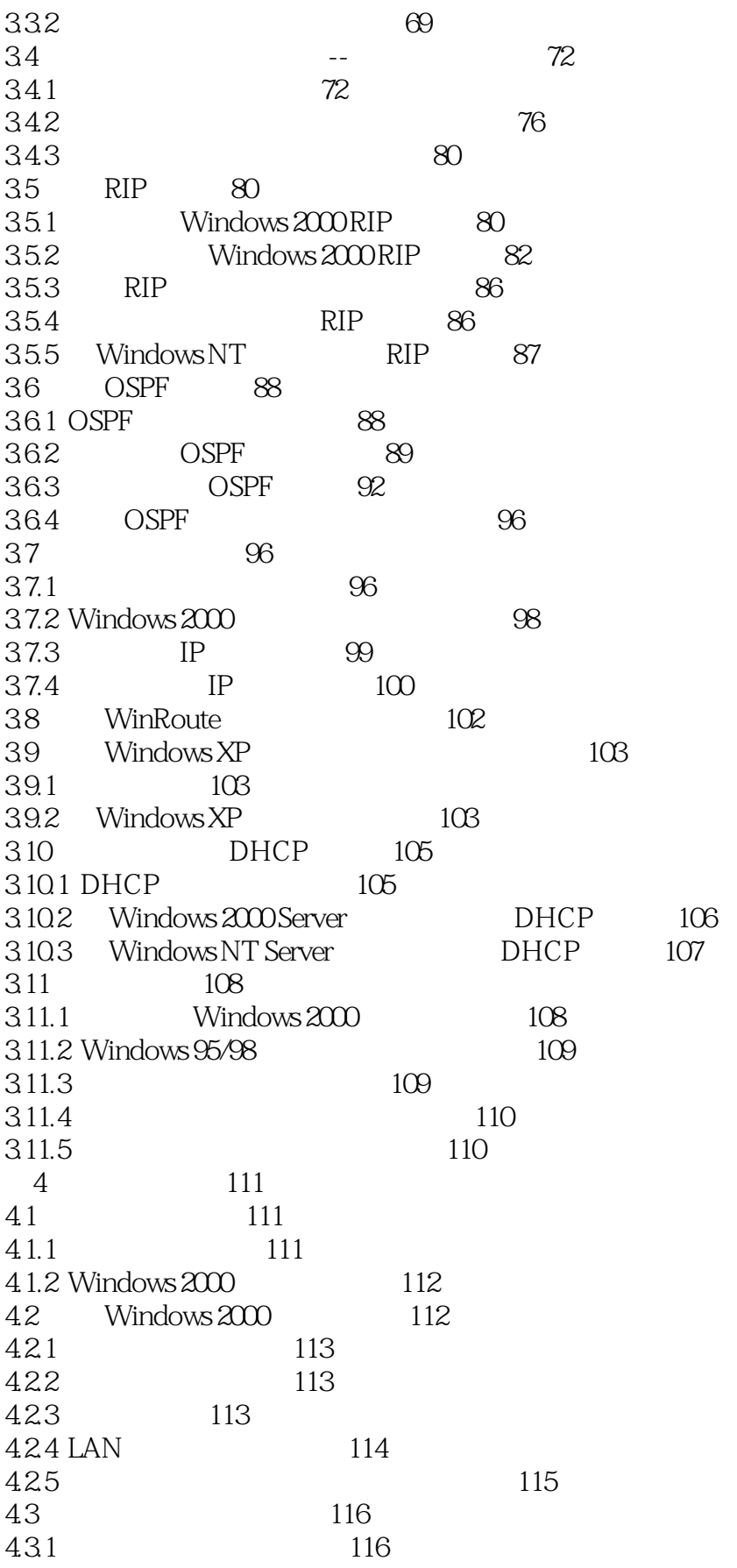

 $<<$ 

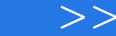

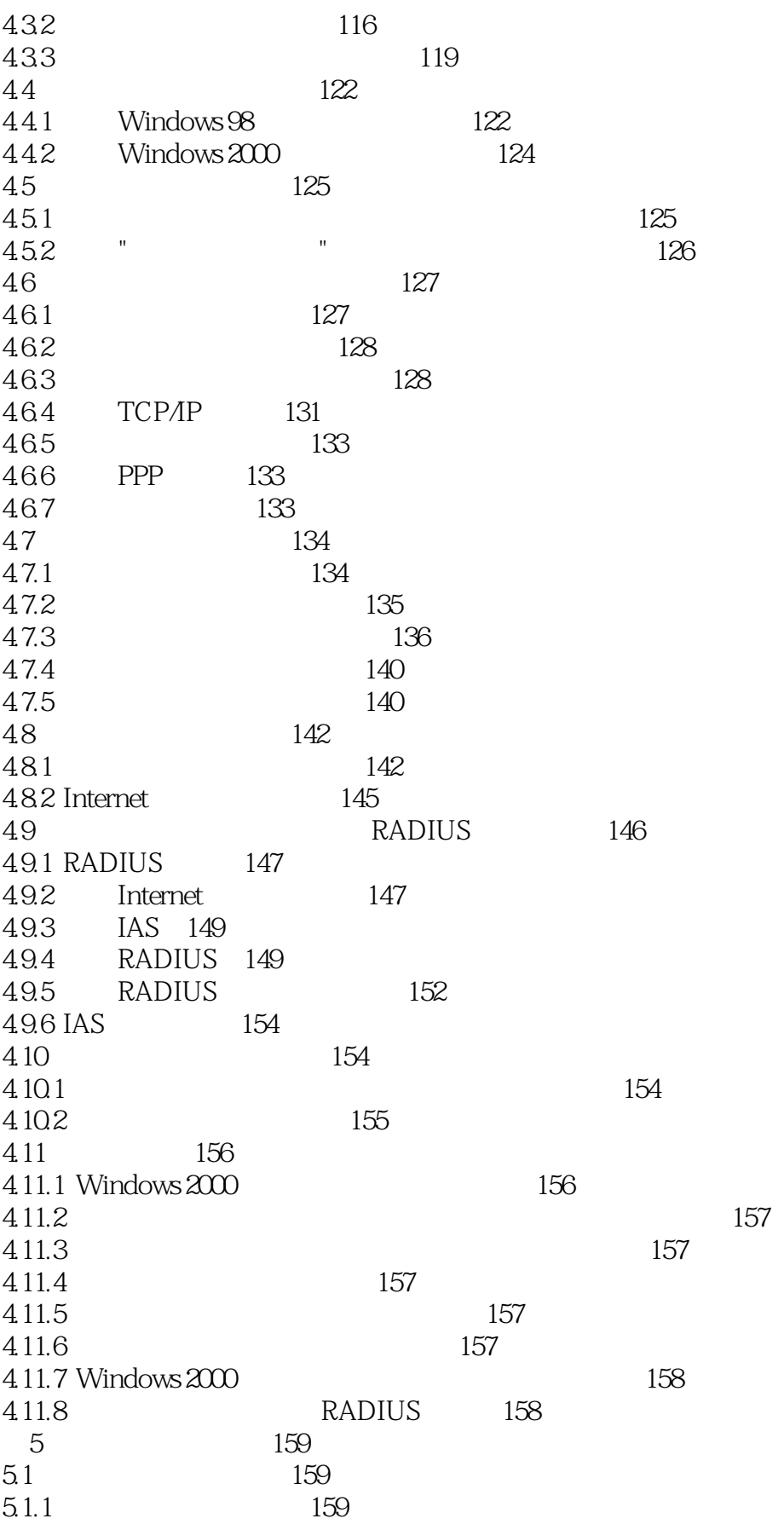

 $<<$ 

 $>>$ 

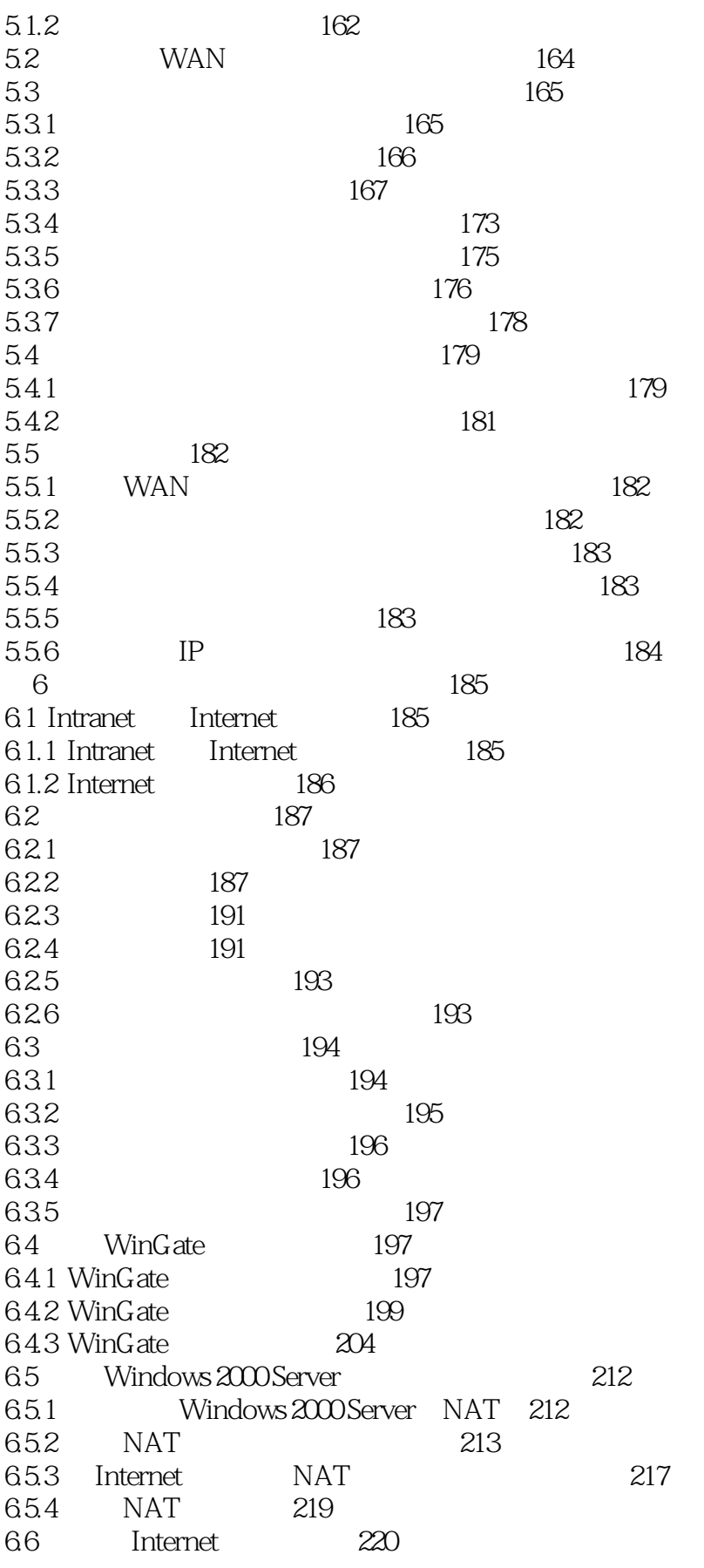

 $\rm{>}$ 

 $<<$ 

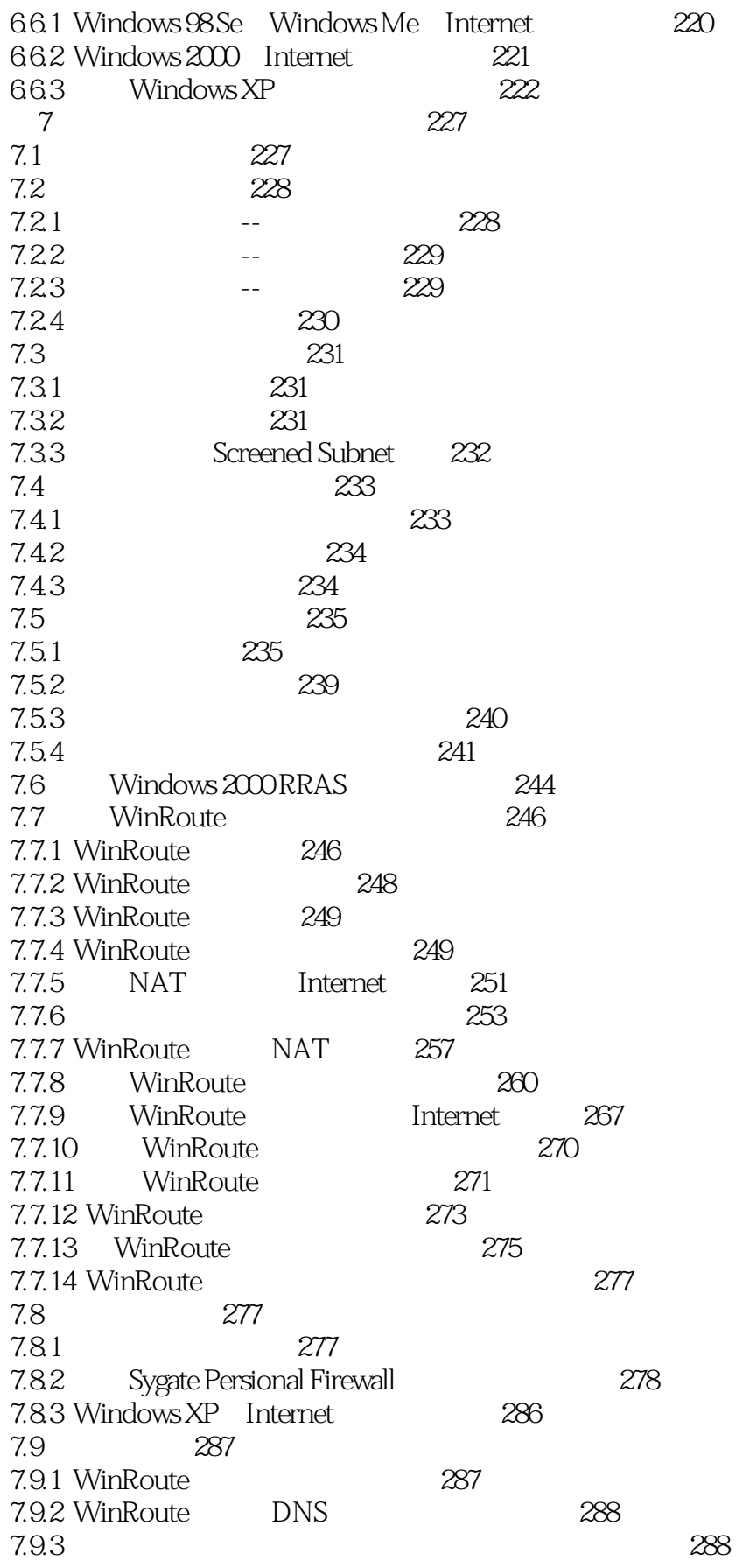

### $\rm{>}$  $<<$

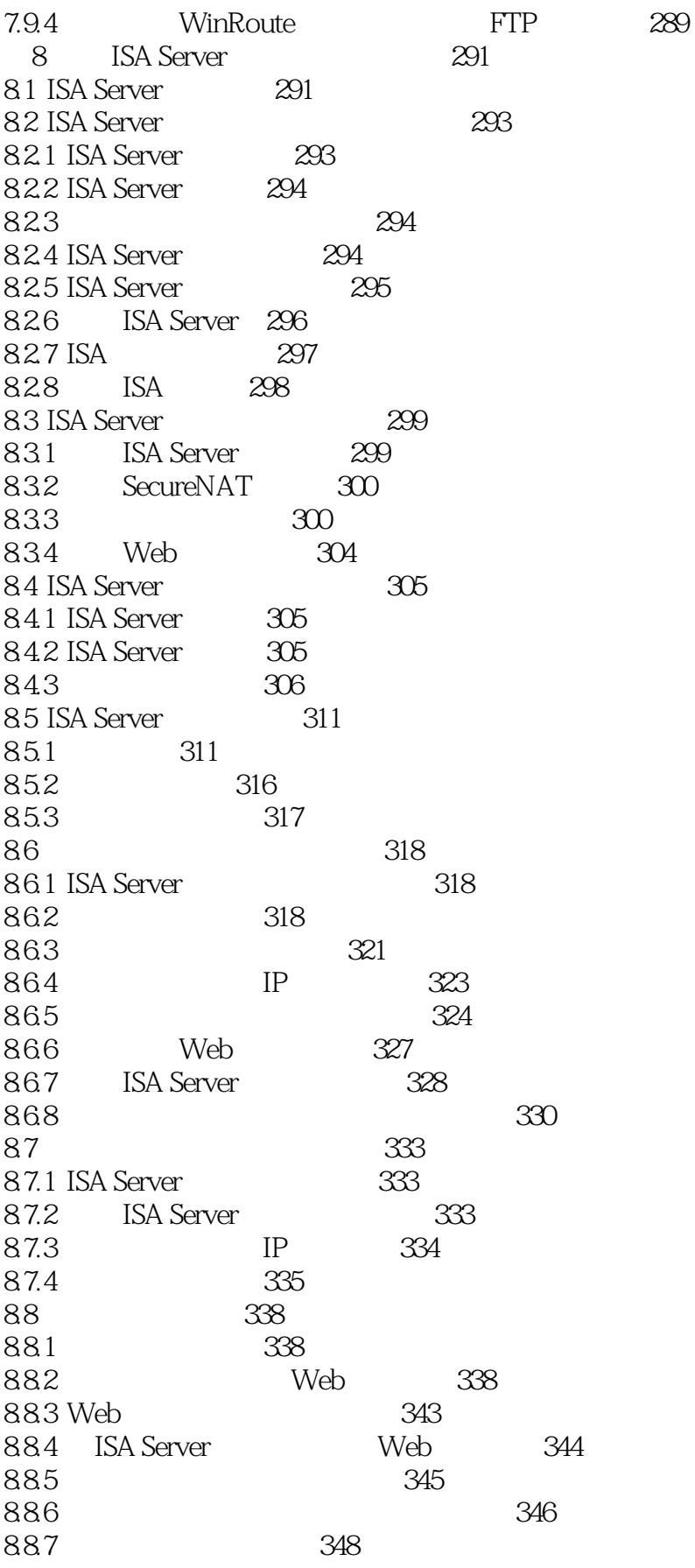

 $\geq$  $<<$ 

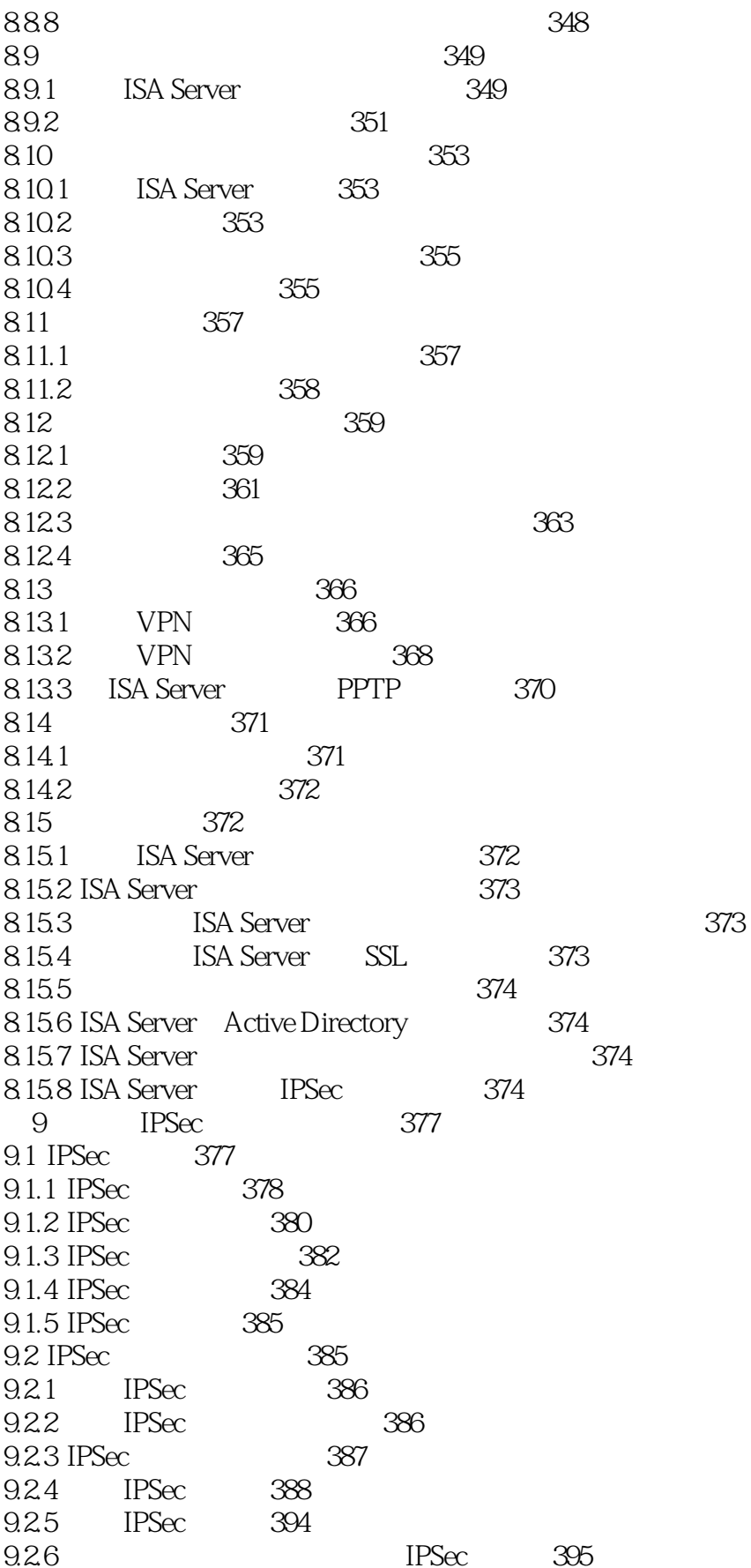

 $<<$ 

 $>>$ 

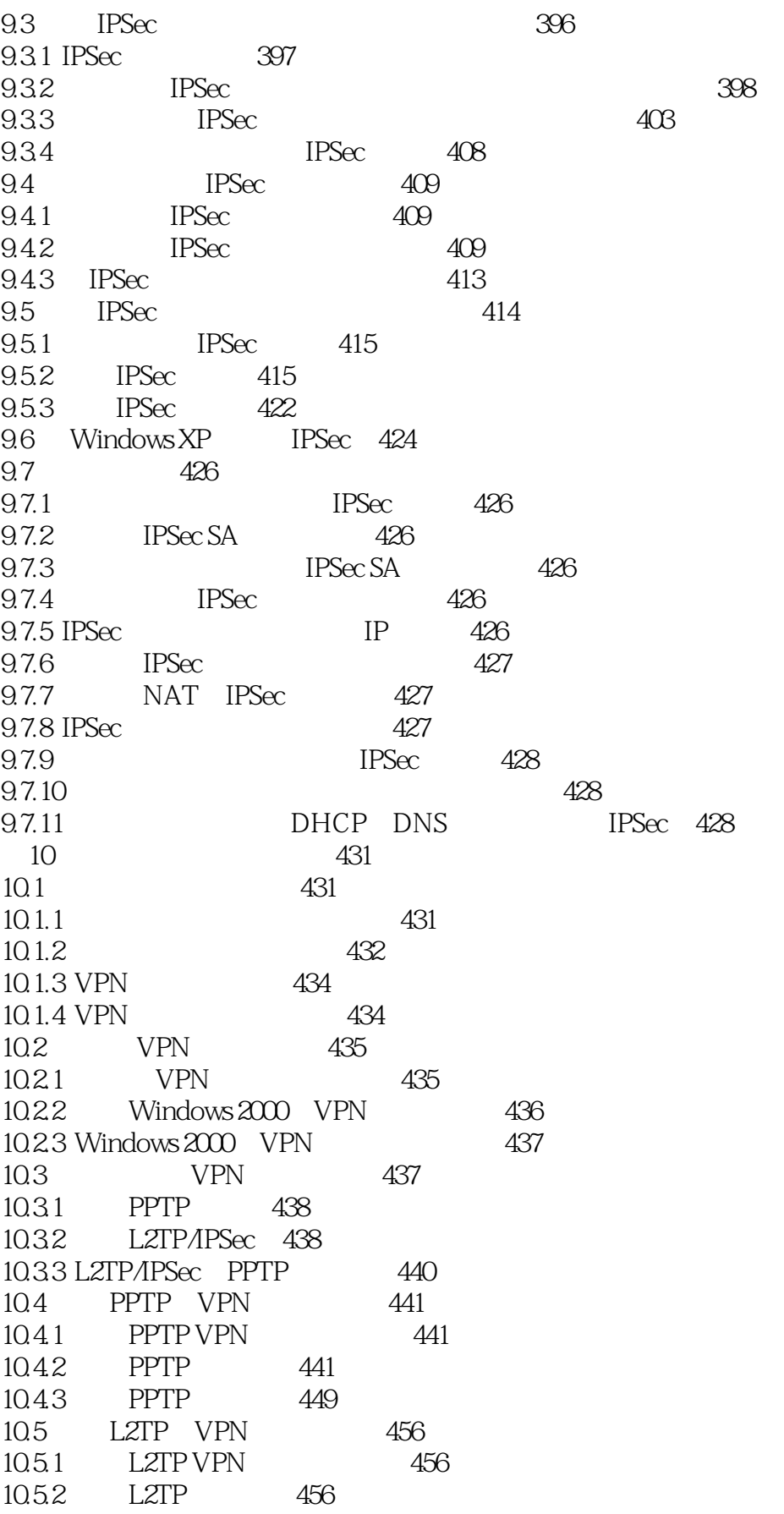

 $<<$ 

 $>>$ 

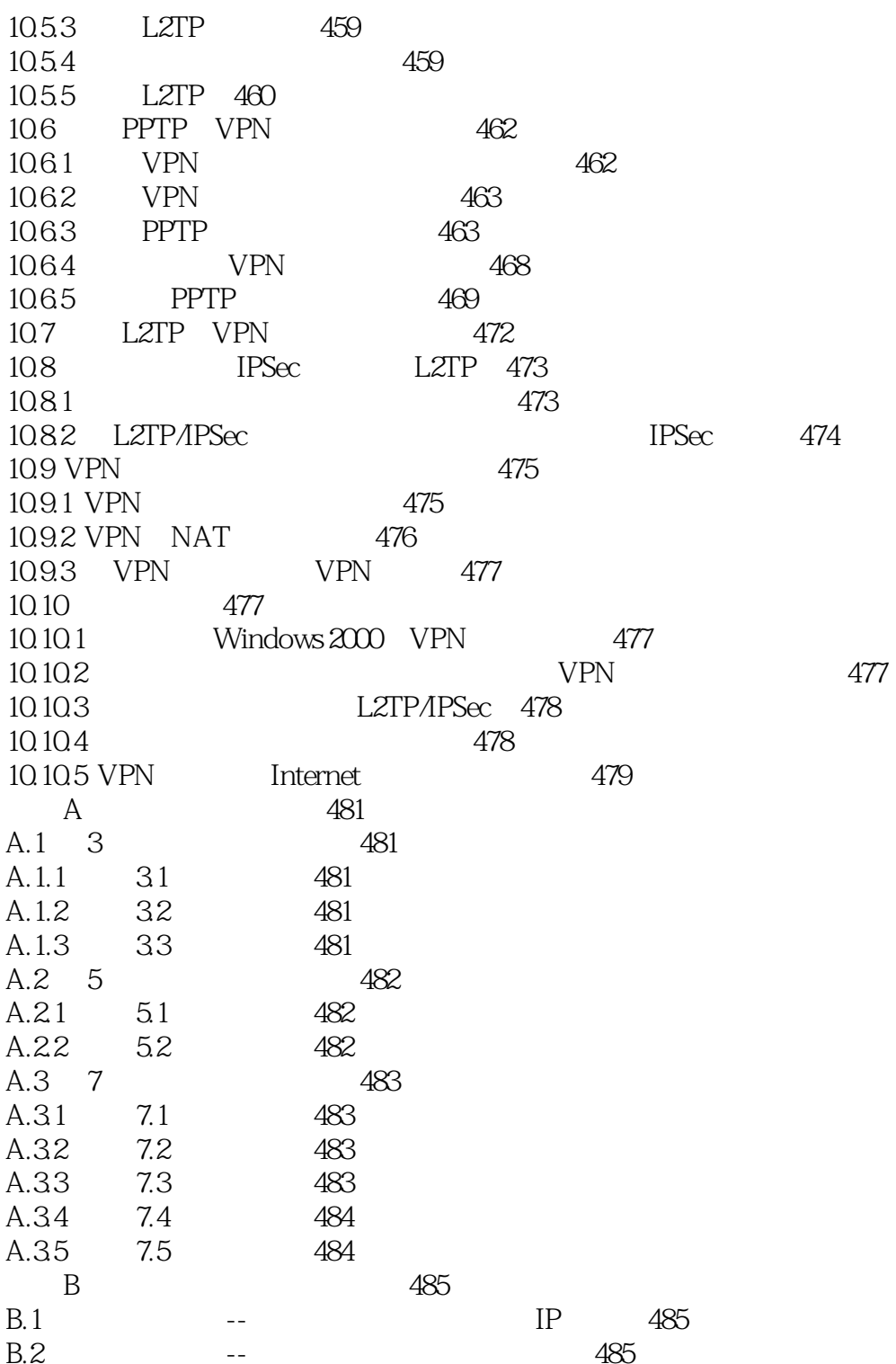

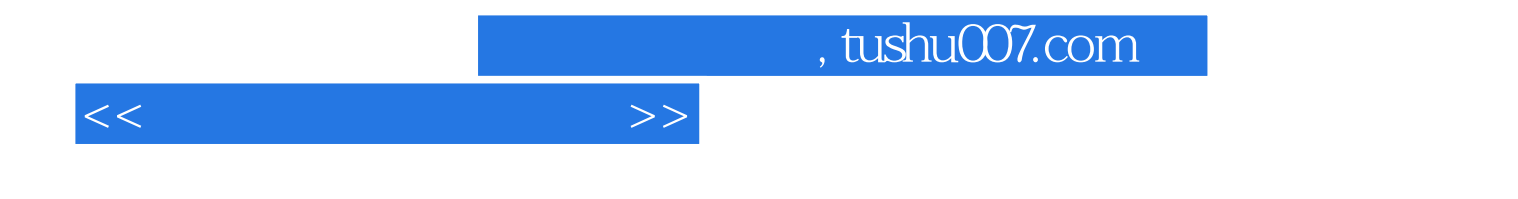

本站所提供下载的PDF图书仅提供预览和简介,请支持正版图书。

更多资源请访问:http://www.tushu007.com